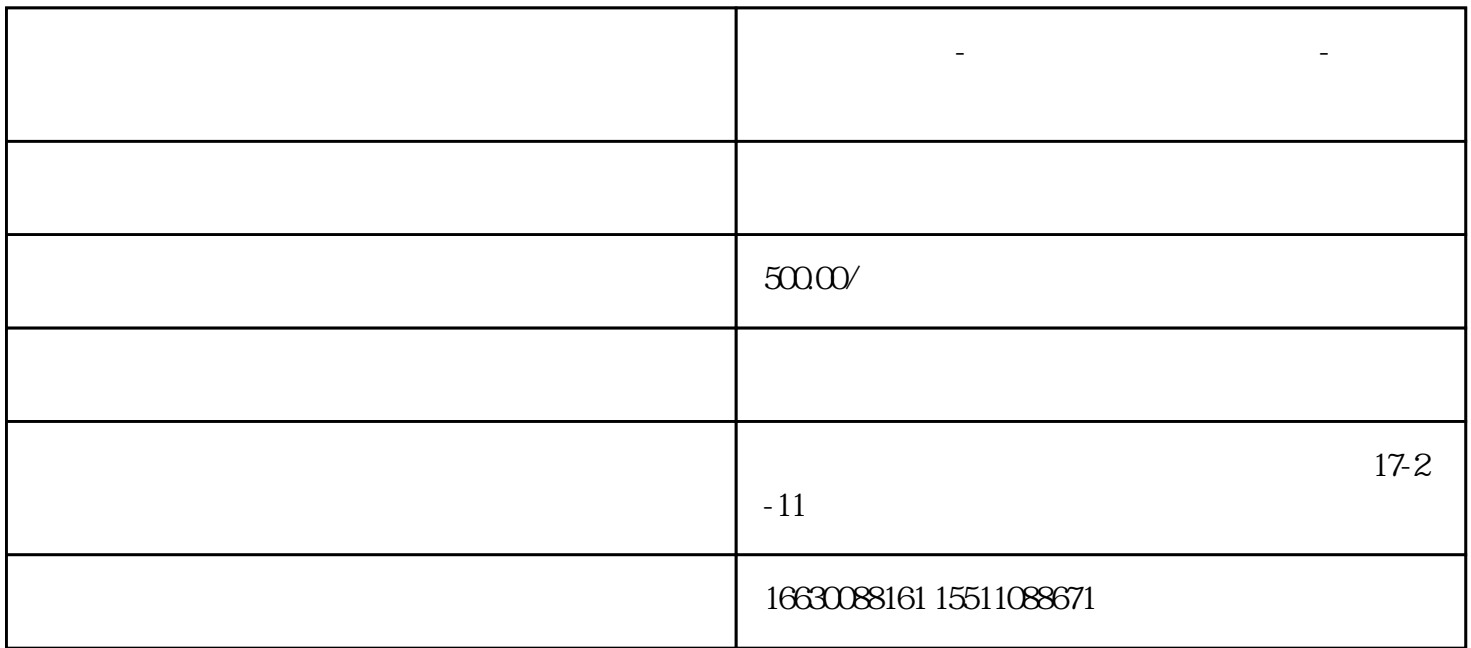

 $\mu$ , and the set of  $\mu$  must be the set of  $\mu$  $\alpha$  and  $\alpha$  and  $\alpha$  is the set of the set of the set of the set of the set of the set of the set of the set of the set of the set of the set of the set of the set of the set of the set of the set of the set of the set

**邯郸电脑维修-邯郸台式电脑维修点查询-笔记本电脑维修售后电话**

**BIOS** 

自己当自己"电脑的医生"需要具备以下电脑技能:  $\overline{1}$  $\lq$   $\lq$  U  $\lq$   $\lq$  PE  $\mathbf U$  , we have a set of  $\mathbf w$  , we have  $\mathbf w$ 

 $\sim$  2

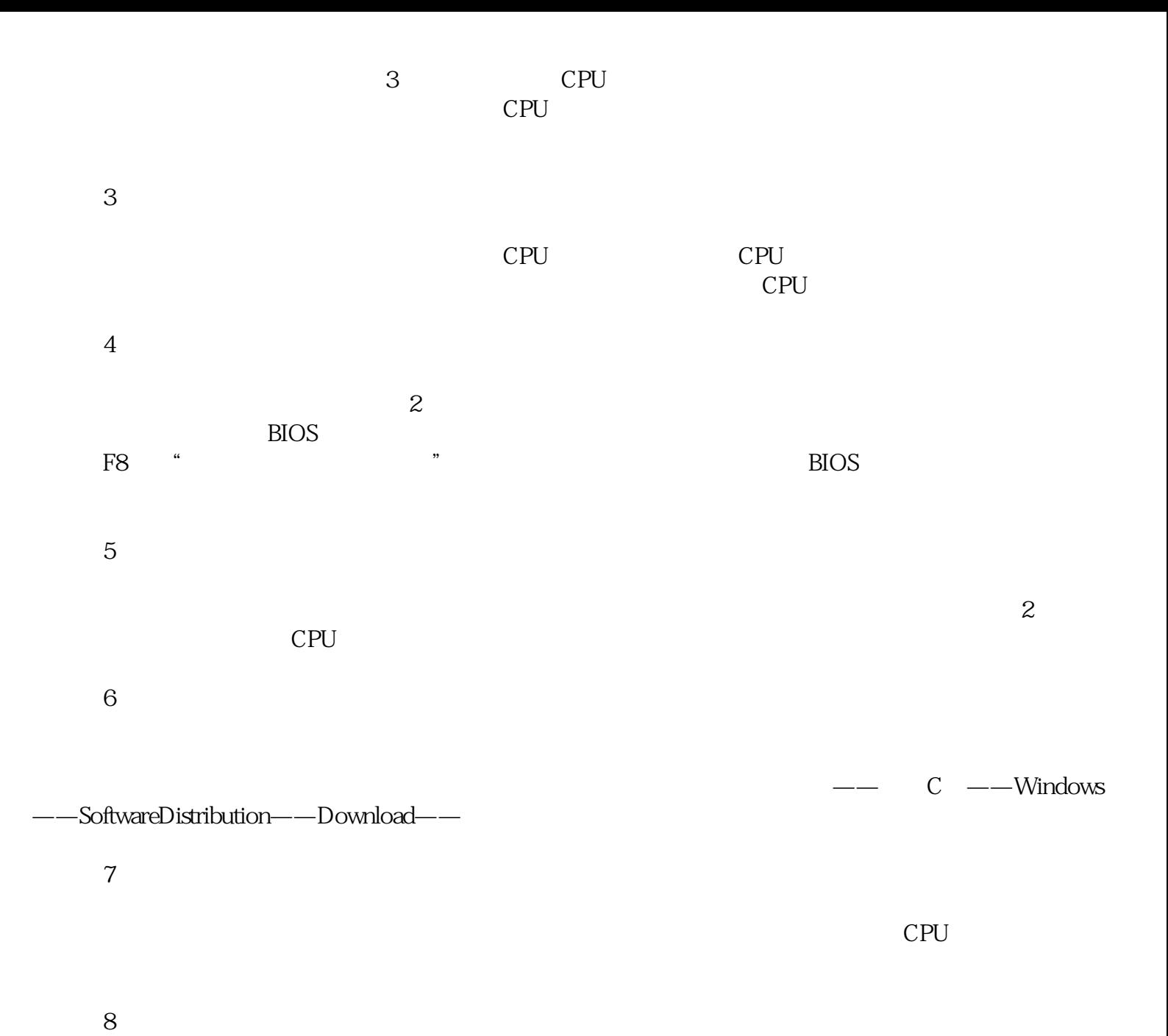

CPU